## **Demo sheet, Databases (Version 2)**

Date: ................................................ Fire group number: .................................. Before demonstrating, ensure that the data you have put into your system can handle all of the following test cases. Fill in the student identifiers and course codes that you use in the demonstration in the table below. When demonstrating, have psql or similar running, so that you can show the state of your tables and views.

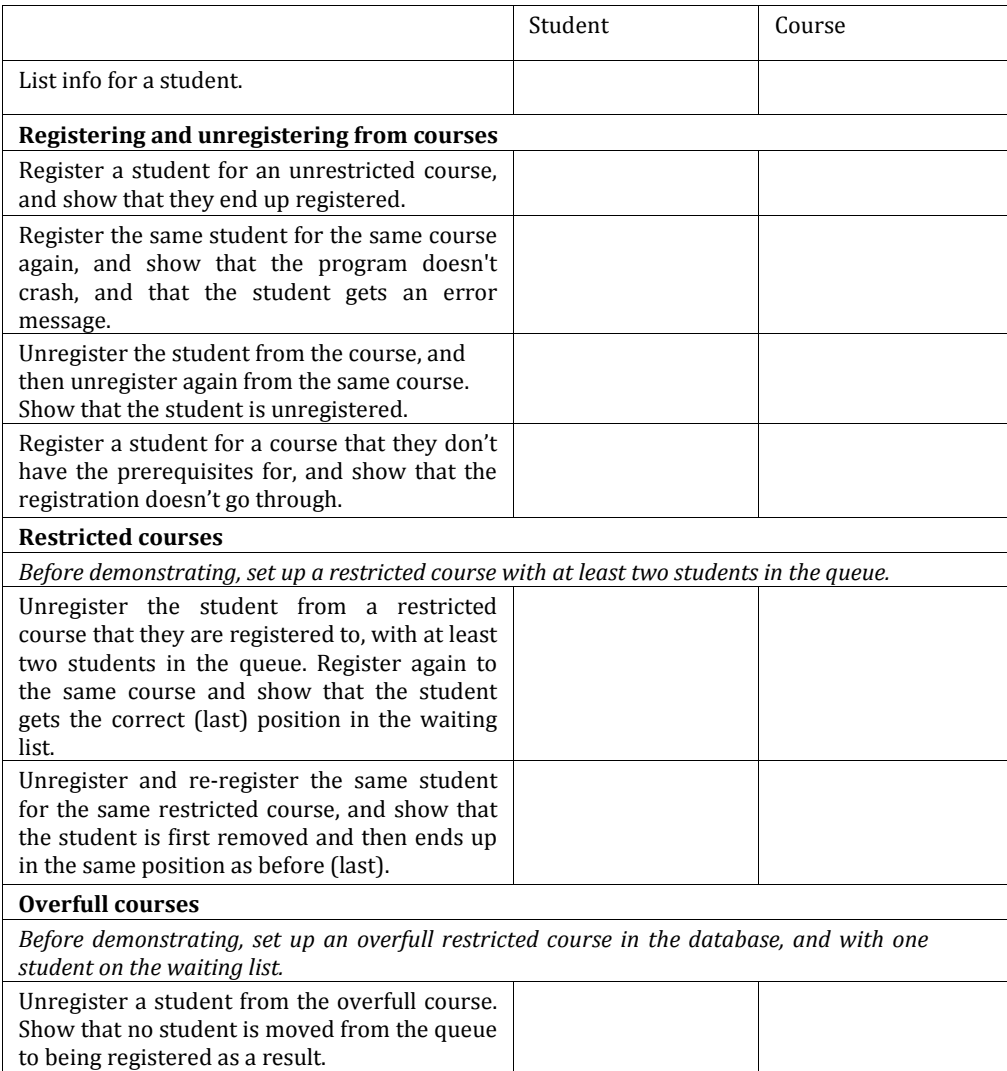